## Testing OpenRefine 2021

This is some notes from testing [OpenRefine](https://openrefine.org/) in the project that we called Free music on Wikipedia, Fri musik på [Wikipedia](https://se.wikimedia.org/wiki/Projekt:Fri_musik_p%C3%A5_Wikipedia_2019) in Swedish. I had not used openrefine or similar tools before but I have some computer skills and have tested both Pattypan and Quickstatements.

The [dataset](https://docs.google.com/spreadsheets/d/1HSa2kTV2uUZ6u9vG6WkbZXW3S9TlQoW02xAvudfmmkg/edit?usp=sharing) I used came from **[Swedish](https://www.swedishmusicalheritage.com/) Musical Heritage** and contained over 6000 objects of musical works from Swedish composers. I first matched the columns to names that also could be properties in Wikidata. In Swedish I had following columns to work with:

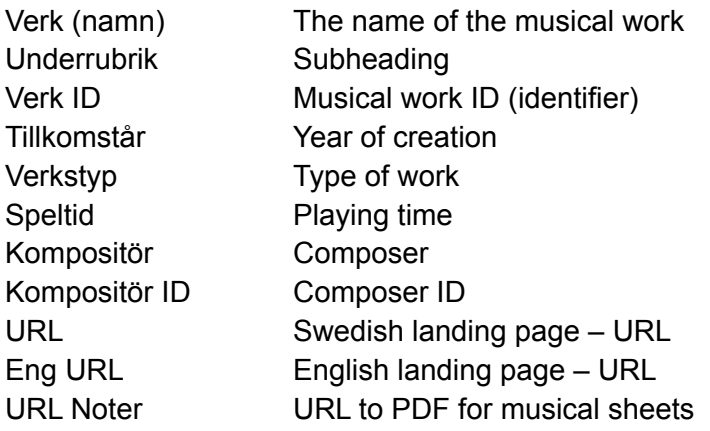

And this is how we could match fields from the web site to columns in a sheet:

 $\overline{a}$  $\alpha$  $\overline{H}$  $\overline{R}$ p. Kompositör ID SMH-ID URL-ID URL **ENG URL** URL Noter Verk (namn) Underrubrik Verk ID Tillkomstår Verkstyp Speltid Kompositör ex.<br>SMH-C123 2 d https://www.swedishmusicalheritage.com/composers/agrell-johan/SMH-W3672-Sinfonia\_a\_6\_B-flat\_major\_op\_14/ grell-johan/SMH-W3672-Sinfonia\_a\_6\_B-dur\_op\_14/ WANDLEY MUSICAL M LEVANDE MUSIKARV | NYHETER | LÄNKAR | KONTAKT | MEDLEM | IN ENGLISH | ADMIN | Q LEVANDE TONSÄTTARE MUSIKEN I SVERIGE VERK **MUSIKARV** ök bland svenska Sök bland svenska Övergripande svensk tonsättare verk musikhistoria **AFRITAGE** e Johan Agrell (1701-1765) Sinfonia à 6 B-dur op 1:4 Lopus 1 nr 4, SheA B:551533 1. Allegro 2. Affettouso 3. Presto assai Tillkomstår: 1746 Verktyp: Symfoni Speltid: Ca. 5-10 min

I was downloading and running OpenRefine on a MacBook Pro and the program runs in the local web browser. I imported the dataset quite straight forward and started to test different possibilities in the tool.

It is possible to see all the changes you make and in this way also be able to roll back to a previous version of the process. That's a good feature to work with in the beginning. It is in the right place in this image.

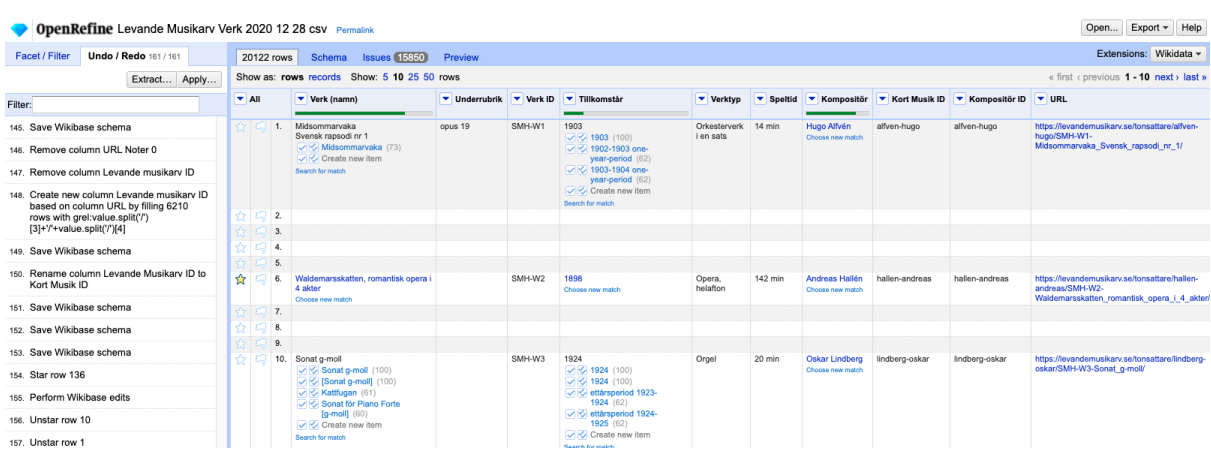

One of the tab views, rows, in OpenRefine:

The columns in OpenRefine are in the same order that it is from the uploading dataset. Now there is a possibility to start to clean and reconcile data. It can also be done against Wikidata and see if some cells in our dataset match with data in Wikidata.

There are also several ways to clean data both with built-in functions and with writing program code. In this way you can extract new data and create new columns from previously entered data.

The last step is to upload the new clean and structured data to Wikidata. Here I used the tool [QuickStatements.](https://www.wikidata.org/wiki/Help:QuickStatements) There is also a possibility to export directly from OpenRefine but I was more familiar with using this extra step. It is an easy process to export a QuickStatement file from OpenRefine.

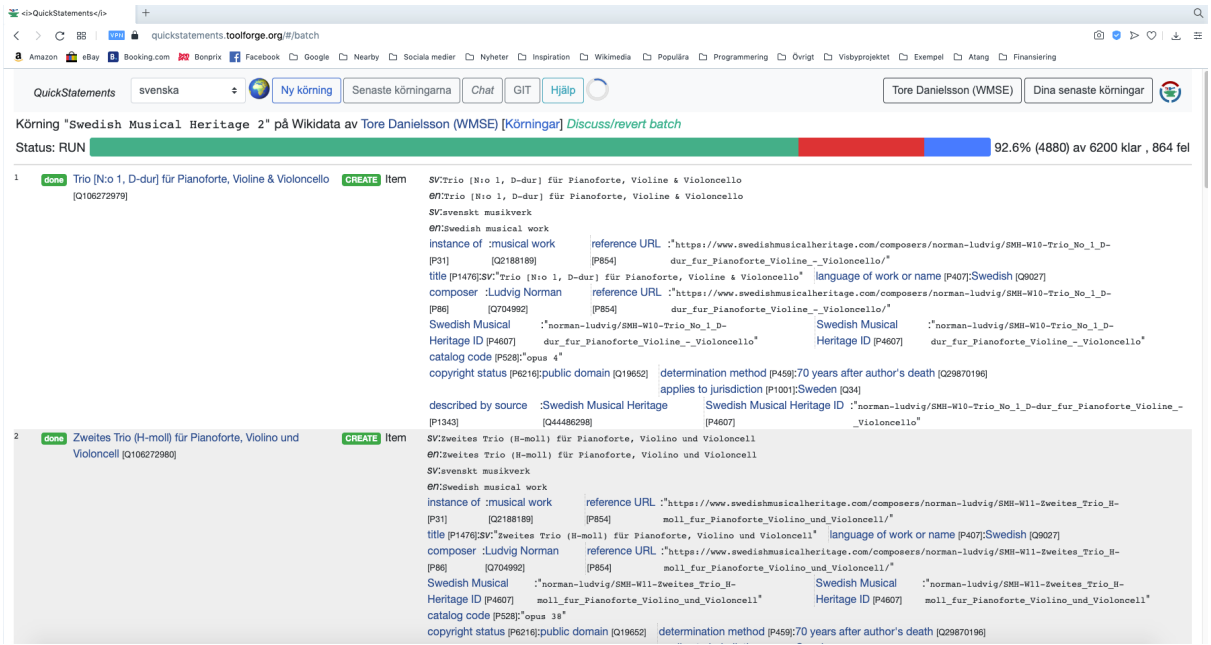

The results are now in Wikidata as you can see in the upload batch for [musical](https://editgroups.toolforge.org/b/QSv2T/1617082527471/) works from Swedish Musical Heritage.

There is also a possibility to try [OpenRefine](https://hub.paws.wmcloud.org/hub/login) with PAWS. This means that you can work with OpenRefine without downloading the program to your computer. I tested PAWS with a batch of farms at Gotland.

This is an image from preparing the tool Pattypan and the uploading of [phonographs](https://commons.wikimedia.org/wiki/Category:Phonograph_recordings_from_the_National_Library_of_Sweden) [recording](https://commons.wikimedia.org/wiki/Category:Phonograph_recordings_from_the_National_Library_of_Sweden) from the [Swedish](https://data.kb.se/datasets/2015/09/fonografcylindrar/) National Library. It would be nice if there was a way to reconcile the titles with OpenRefine and to try to match with objects when there is very little information. This is one problem with this dataset – there is more information in the link (example Ack, [Värmland](https://smdb.kb.se/catalog/id/001451724) du sköna) that is not structured in the sheet.

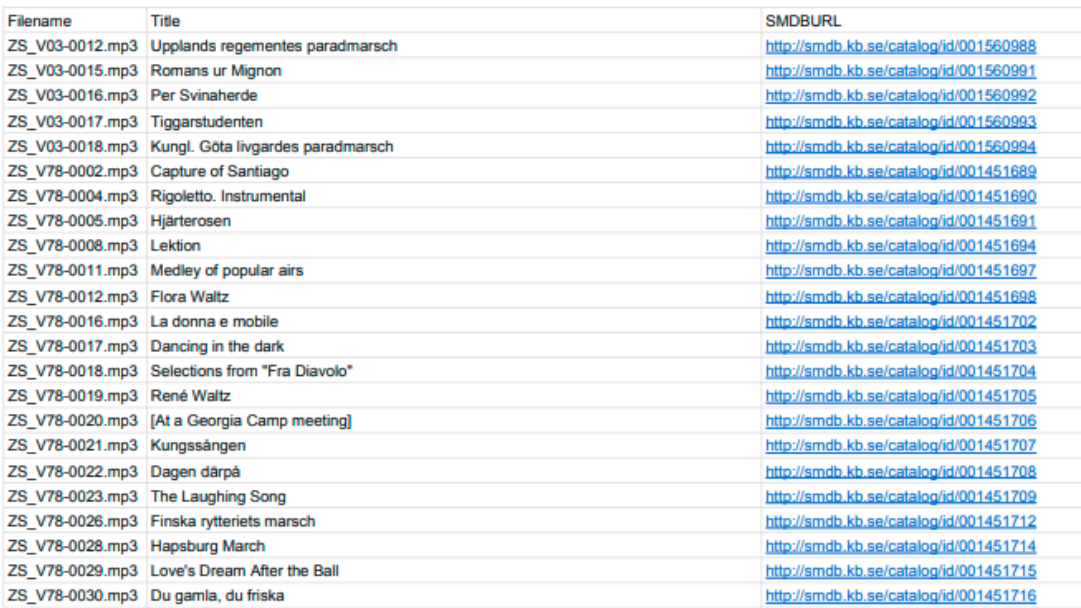